## Quick Guide – Generating Reports

**On Demand Testing** 

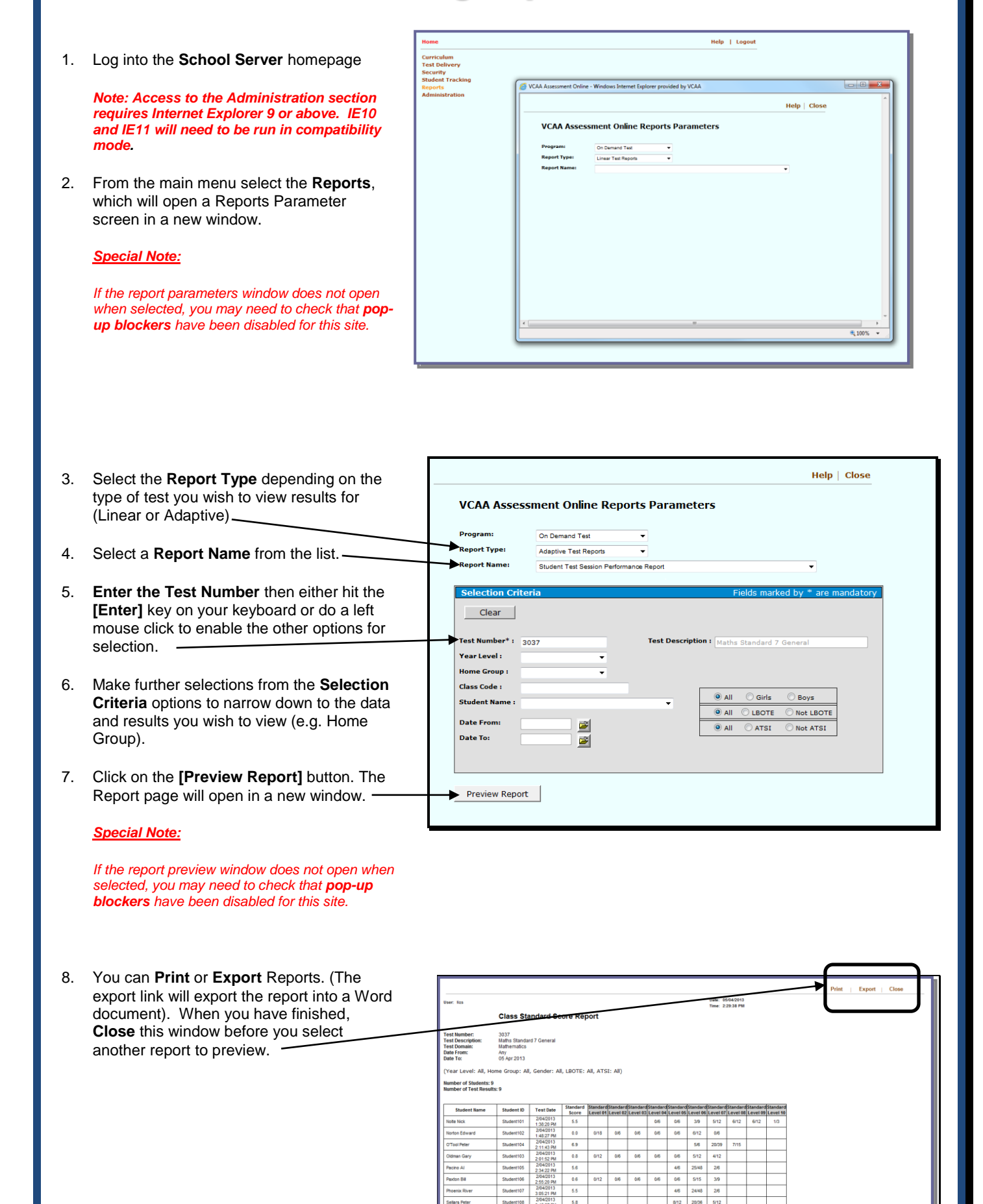

3.05.21 PM

 $5.8$ 3:48:57 PM<br>2/04/2013

 $57$ 

66 24/48 26

llars Pete

Smith Will